## **Compsci 101 Functions, Randomness, Selection**

Susan Rodger January 24, 2023

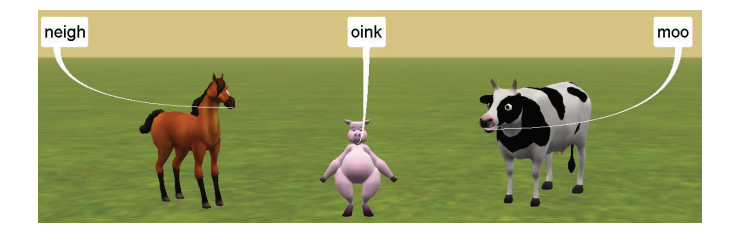

1/24/23 Compsci 101, Spring 2023 1

1/24/23 Compsci 101, Spring 2023 2

**D** is for …

• A key skill in making your programs run

• Creating information from 0's and 1's

• Ultimate Python Data Structure

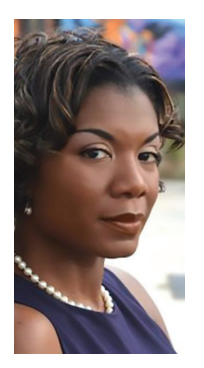

**OM FORCE STORMS** 

### Prof. Nicki Washington Duke University

- Research focuses on identity and cultural competence in computing
- Teaches: CompSci 240

### • Book: Unapologetically Dope: Lessons Book: *Unapologetically Dope: Lessons for Black Women and Girls on Surviving and Thriving in the Tech Field*

• On changing the environment, she says:

"The only way things will change is if those in the<br>majority do the work. This also means that companies<br>should place high expectations of cultural competence<br>on prospective interns and new employees. This, in<br>turn, places shift."

### Announcements

- **Assignment 0 can still turn in due to Drop/Add**
- **Assignment 1 out later today**
- **Prelab 2 out today!**
- **APT-1 due Jan. 26**

• **Debugging**

• **Dictionary**

• **Data (Science)**

- **Drop/Add over Tomorrow! 1/25**
	- You cannot change lab section without a perm no.
- **QZ01-QZ05 submitted by Thursday, Jan 26, 10:15am**
- **QZ05 is DUE at 10:15am on Jan 26 will turn off!**
- **Trouble with Pycharm? Get help**
- **Remember: Ed Discussion back channel during lecture**

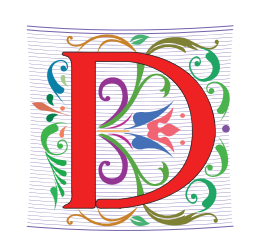

# WOTO grading

- **WOTO's are the forms we do in lecture**
- **We expect you to come to class and do them.**
- **We understand occasionally you may miss class. The WOTOs must be completed by the next night!**
- **Tuesday WOTO by Wed night, Thur WOTO by Fri night!**
- **You should be submitting them late only a few times**
- **Lecture Video is put up later the day of lecture on today's date on our calendar webpage**
- **Video is NOT always guaranteed to work – many messups!**

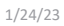

1/24/23 Compsci 101, Spring 2023 5

# Join Duke Mailing lists compsci@duke.edu

- **Mailing list about**
	- Jobs, internships, research positions
	- Events related to computer science
- **How to join:**
	- Go to: lists.duke.edu
	- Be sure to authenticate
	- Add <u>compsci@duke.edu</u>
- **BE IN THE KNOW ABOUT COMPSCI!**

# Join SAGE

- **STEM Advancement through Group Engagement**
- **Small groups of students working on additional problems related to CompSci 101**
- **Limited spots**
- **Sign up now on Academic Resource Center website**
- **See Ed Discussion Post (pinned at the top)**

Plan for the Day

1/24/23 Compsci 101, Spring 2023 6

- **Review APT**
- **Print vs. Return**
- **Python Tutor**
- **Why use functions?**
- **Selection (if…elif…else)**
- **Random library**

# Finish Slides From Last Time

• **Solving an APT**

### Names and Return 0 Submission

### • **Take small steps to get all green!**

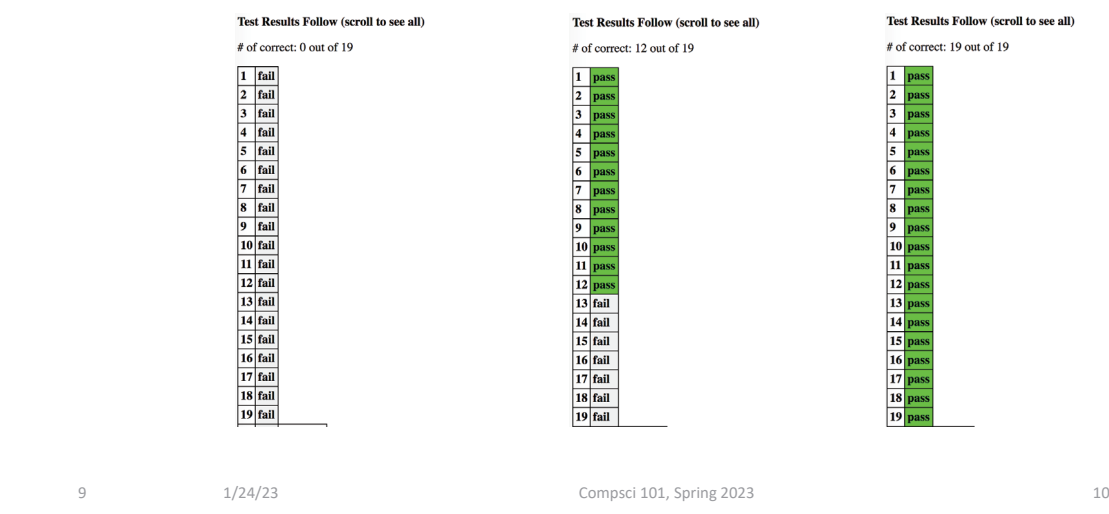

1/24/23 Compsci 101, Spring 2023 9

### APT Testing and Submission

### • **You wrote the code, how is it tested?**

- Submit .py file with function to server
- Server imports it
- Server tests and checks by calling your function
- **The APT testing framework calls your code!**
	- Don't call us, we'll call you: *Hollywood principle*
- **Test/Submit + Check Grade**

**APT Grading: CompSci 101,** 

This is the webpage for grading and submitting your APTs.

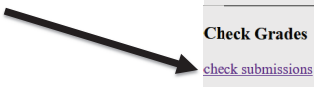

### Laundry dissected

**def minutesNeeded(m): return 60 + (m-1) \* 25**

- **Wrote formula using code to define a function**
- **How to use and re-use? By "calling" it**
	- Functions allow code to be re-used
	- Len(), float(), minutesNeeded()
- **time = minutesNeeded(2)**

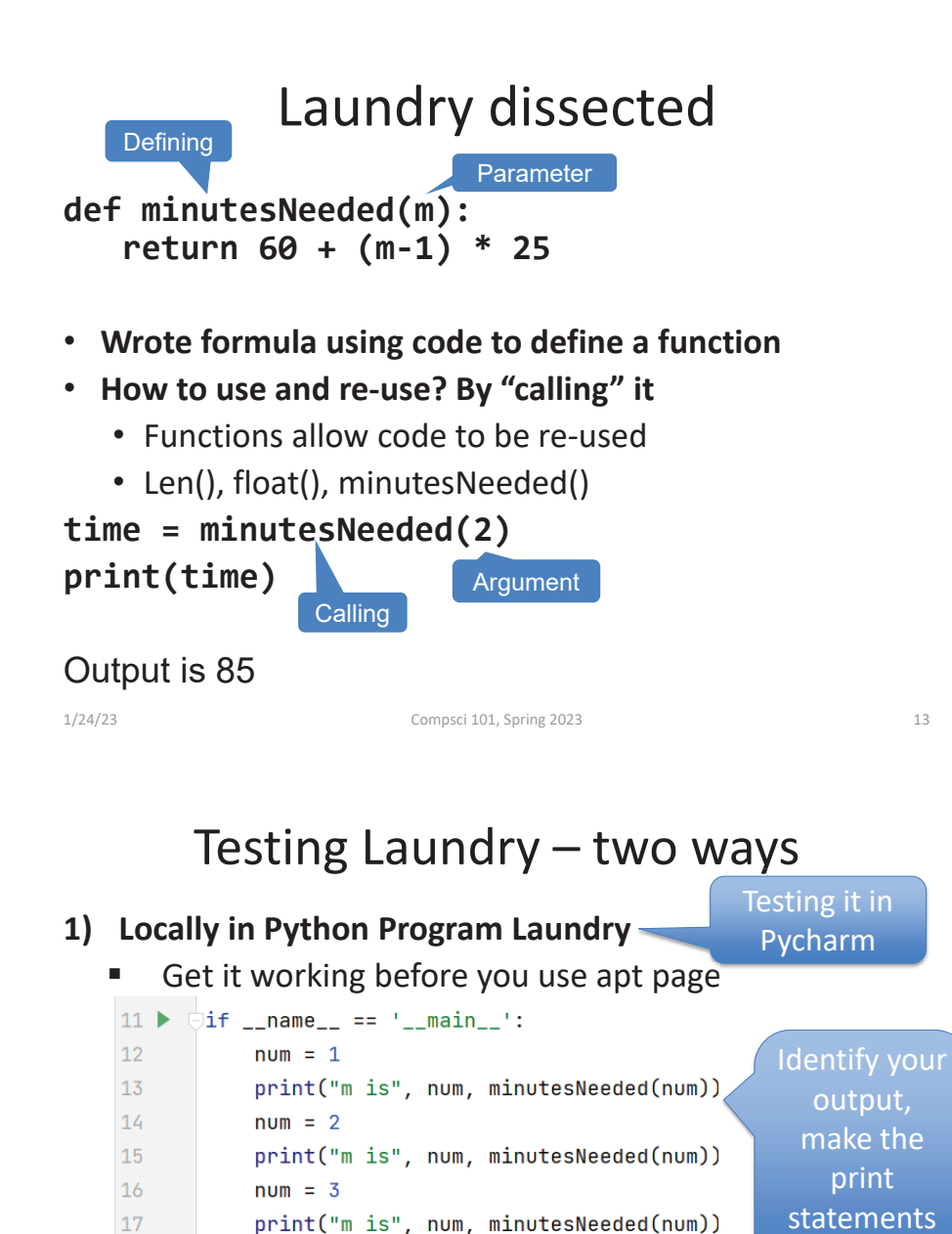

### Testing Laundry – two ways

- **1) Locally in Python Program Laundry**
	- Get it working before you use apt page

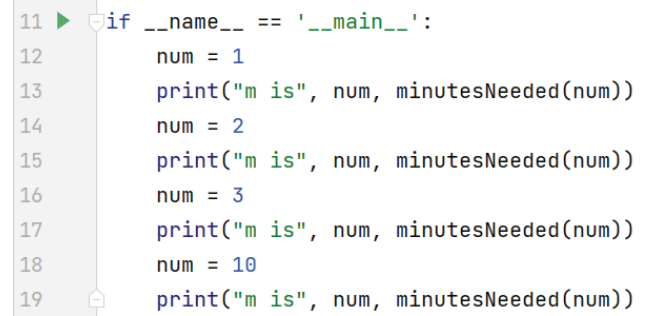

### **2) Run on the apt page**

٠ Need internet connection, may take time

1/24/23 Compsci 101, Spring 2023 14

# Where to put/use what in Python file

- **Top: docstring with date and username**
- **Function definitions right after docstring**
- **Test code inside if \_\_name\_\_ == '\_\_main\_\_':**
- **Variables inside vs outside a function**
	- *Only* use the variables inside that function
	- Therefore, *do not* use the variables outside the function (like in the main)
		- Your code will not work on the server

п

18

19

**2) Run on the apt page**

 $num = 10$ 

print("m is", num, minutesNeeded(num))

Need internet connection, may take time

meaningful

Submitting it for a grade

### Program execution

- $\bullet$ **Start at first line**
- $\bullet$ **Ignore comments and blank lines**
- $\bullet$ **Function – recognize, don't execute**
- • **Statements – executed one line at a time**
	- After one statement, next statement
	- Calling a function transfers control to function
	- Function returns control back to where it was called by one of these:
		- Reach last line in the function, returns with None
		- Execute a return statement, return value

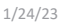

Compsci 101, Spring 2023 17

## Python Tutor Tool: Understanding Execution

- **Using PythonTutor: http://pythontutor.com**
	- Tool to trace through code
	- Copy and paste in your code
	- Think about these things as we trace code with Python Tutor
		- How are functions defined?
		- Where does execution begin?
		- What is the global frame?
		- What is a local/function frame?

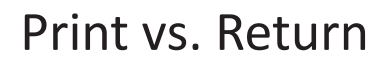

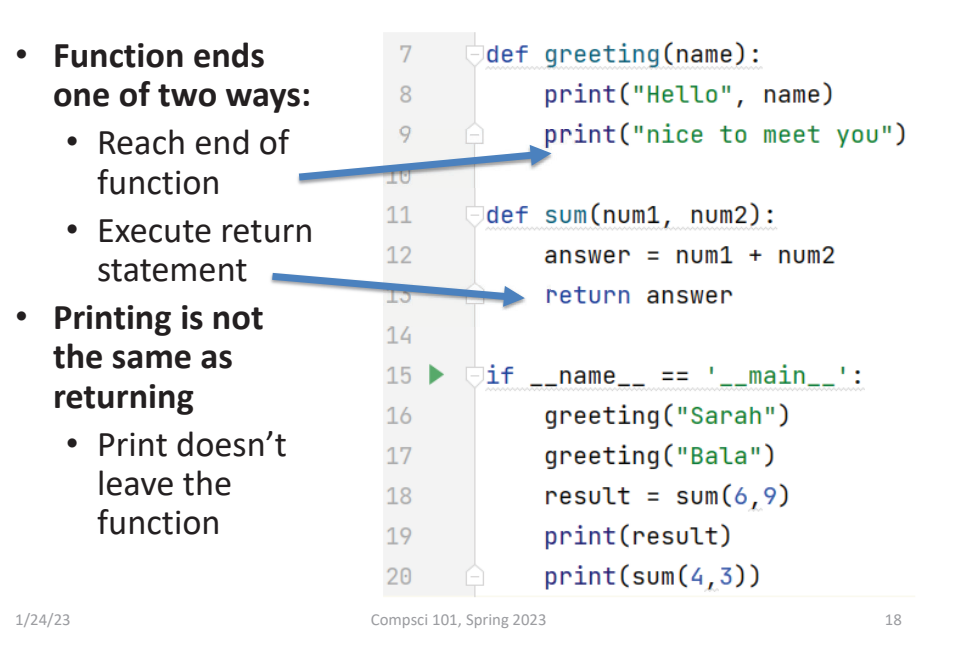

### Trace code with Python Tutor: Start

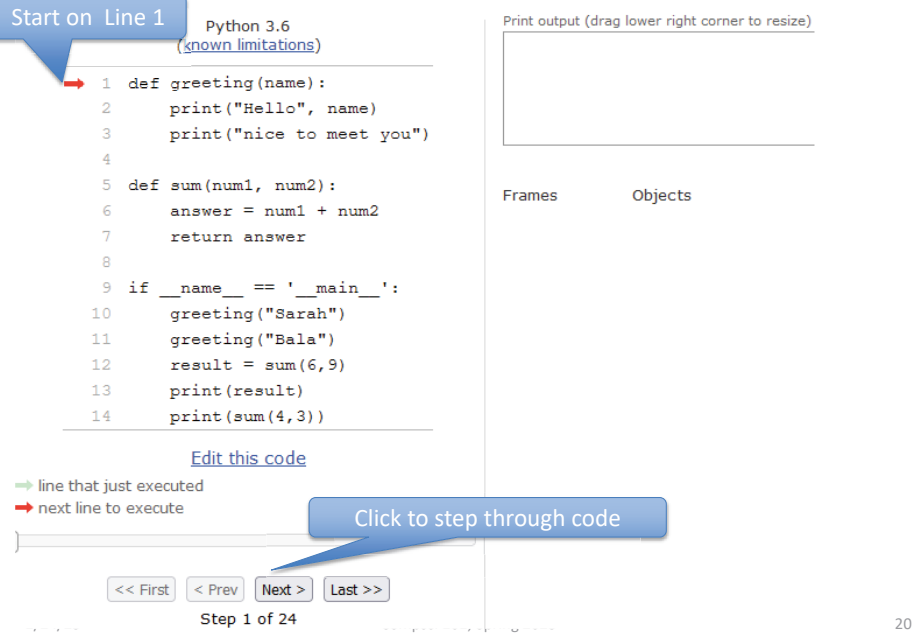

### Python Tutor Trace: Step 3

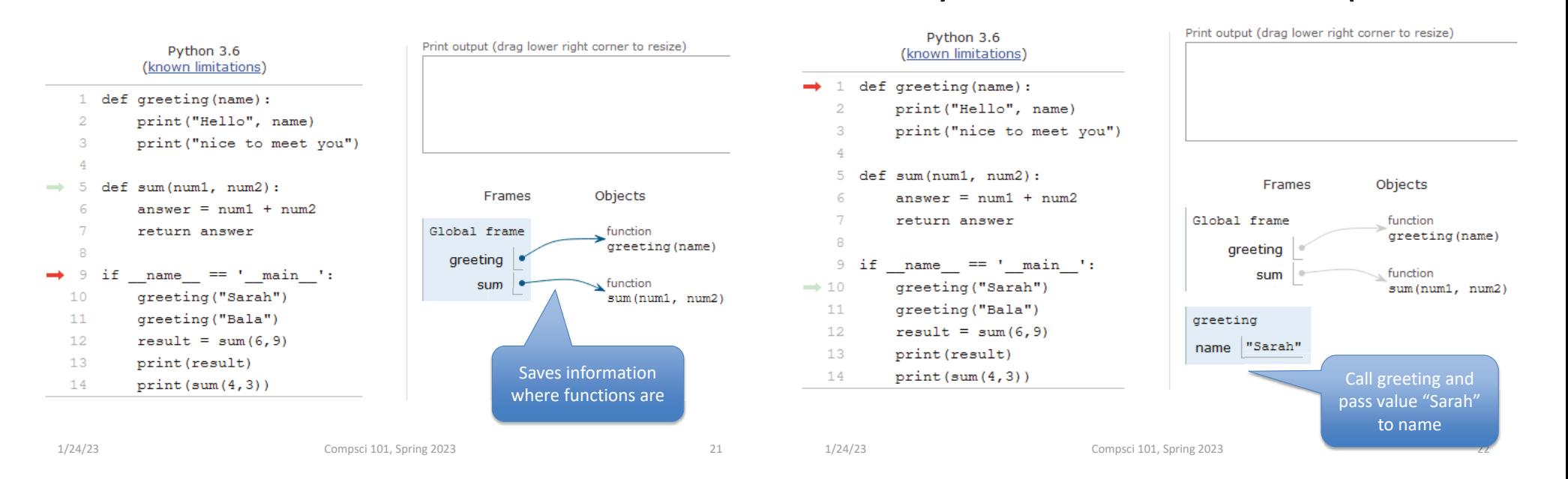

### Python Tutor Trace: Step 8

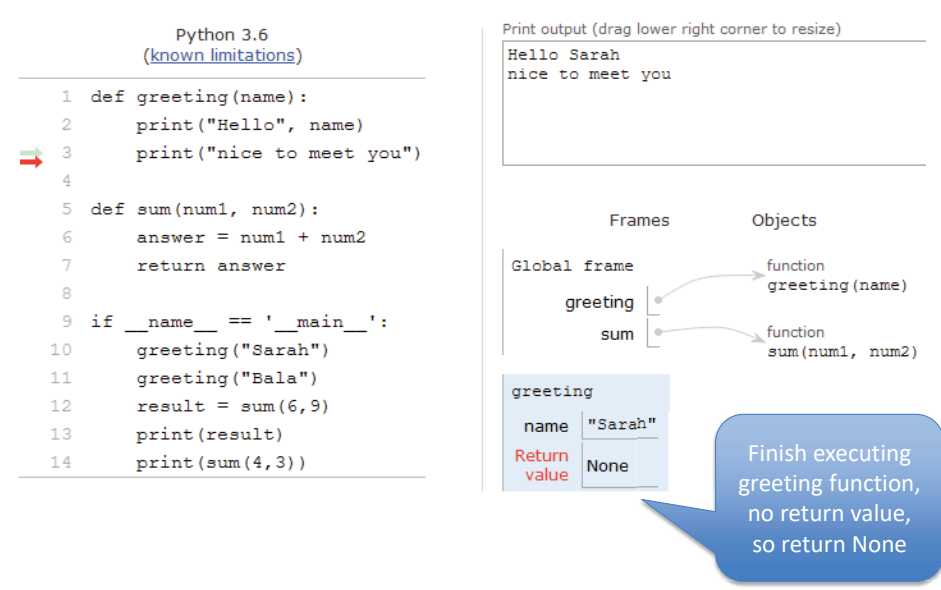

### Python Tutor Trace: Step 15

Python Tutor Trace: Step 5

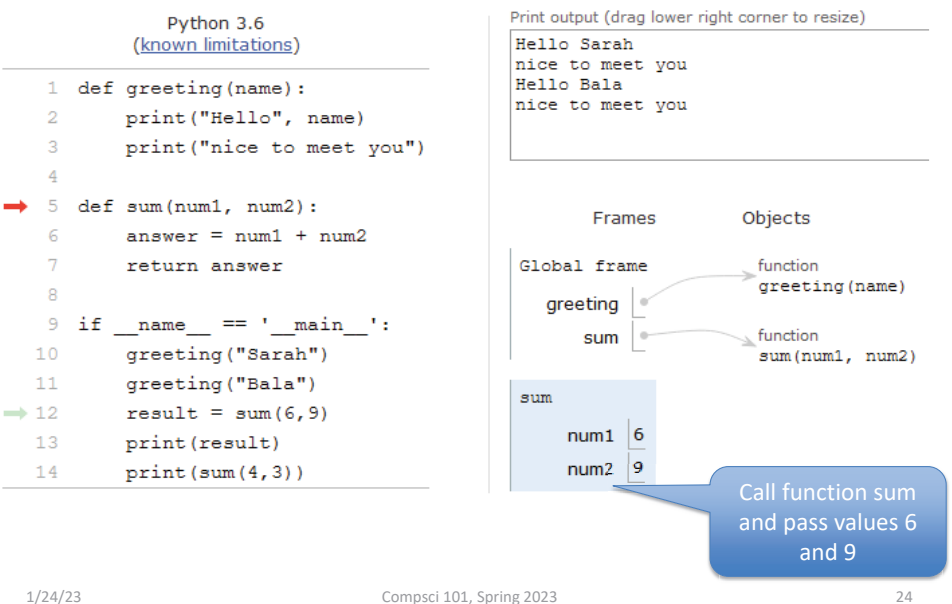

### Python Tutor Trace: Step 18

### Python Tutor Trace: Step 24

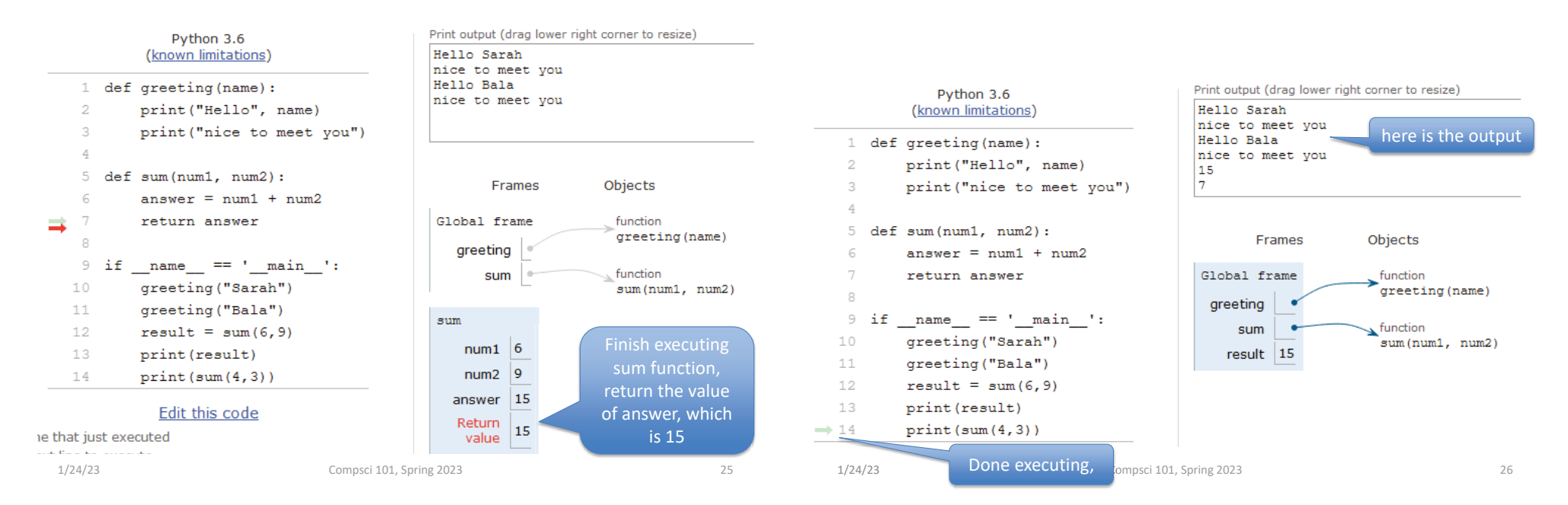

# What PythonTutor Demonstrates

- • **What happens when program is first "executed"?**
	- Execution starts at top of the file
		- Good practice: "Starting" code is in main program block
	- Functions created and referenced in global frame
- **What happens when function called?**
	- Arguments passed as parameters to function
		- Passed in same order inside parenthesis
		- See green and red arrows when executing
	- Control passes to function which executes
	- Return value replaces function call

# WOTO-1 Simple Functions http://bit.ly/101s23-0124-1

- **In your groups:**
	- Come to a consensus

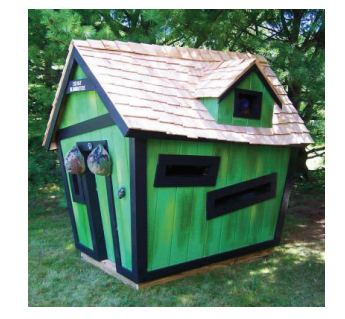

### Why Use Functions?

- **Re-use code/abstractions in multiple contexts**
	- Sqrt, wordcount, URL-Webpage examples
- **Test code/abstractions separately from their use**
	- Develop independently, use with confidence
- **Easier to change, re-use in different contexts**
	- Relevant to Assignment 1: Faces
- **Reduce risk of copy + paste mistakes**

## Old MacDonald Song!

```
if __name__ == ' __main__':
   print("Old MacDonald had a farm, Ee-igh, Ee-igh, oh!")
   print ("And on his farm he had a pig, Ee-igh, Ee-igh, oh!")
   print("With a oink oink here")
   print("And a oink oink there")
   print ("Here a oink there a oink everywhere a oink oink")
   print("Old MacDonald had a farm, Ee-igh, Ee-igh, oh")
   print()print("Old MacDonald had a farm, Ee-igh, Ee-igh, oh!")
   print ("And on his farm he had a horse, Ee-igh, Ee-igh, oh!")
   print ("With a neigh neigh here")
   print ("And a neigh neigh there")
   print ("Here a neigh there a neigh everywhere a neigh neigh")
   print ("Old MacDonald had a farm, Ee-igh, Ee-igh, oh")
1/24/23 Compsci 101, Spring 2023 30
```
1/24/23 Compsci 101, Spring 2023 29

### How to make code better?

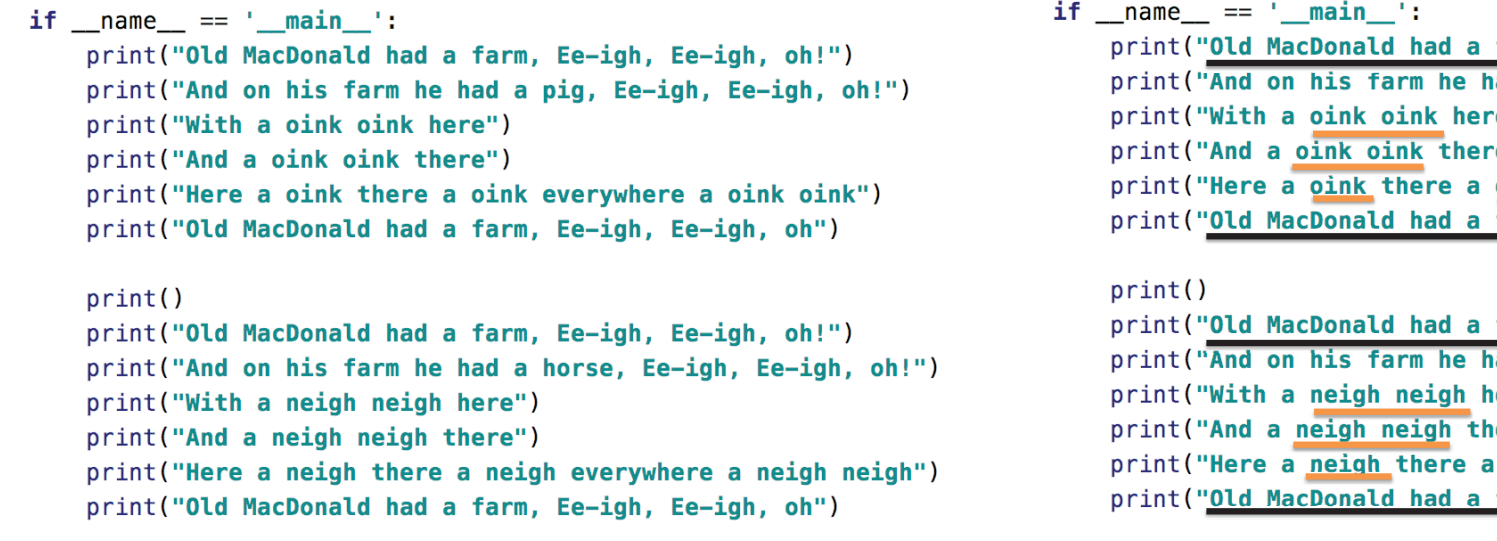

### How to make code better?

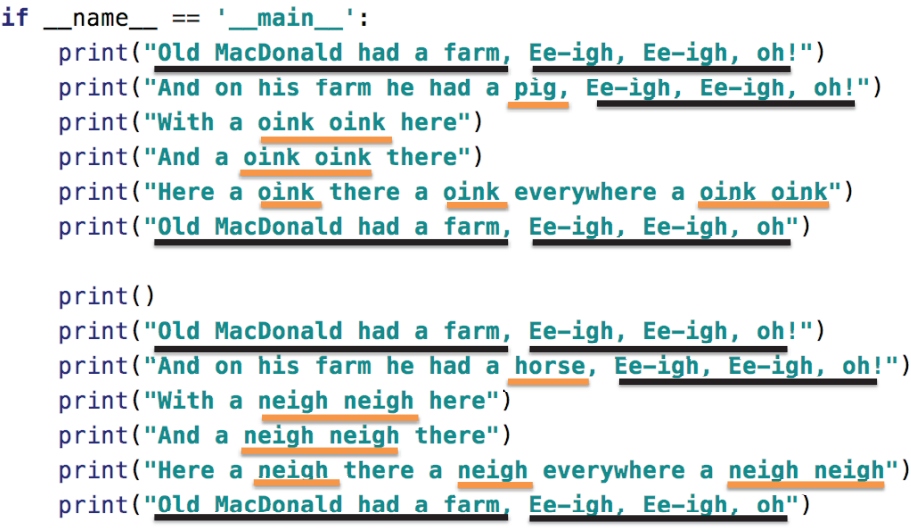

#### BetterOldMcDonald.py BetterOldMcDonald.py  $def$  refrain():  $def$  refrain(): Move repetitive strings return "E-I-E-I-O\n" return "E-I-E-I-O\n' to own function $def$  hadFarm $()$ : def hadFarm(): return "Old MacDonald had a farm. " return "Old MacDonald had a farm, " Make verse specific def verse(animal, sound):  $def$  verse(animal, sound): strings into parameters  $s = \text{hadFarm}() + \text{refrain}()$  $s = \text{hadFarm}() + \text{refrain}()$ s += "And on his farm he had a " + animal + "," + refrain()  $s \leftarrow$  "And on his farm he had a " + animal + "," + refrain()  $s$  += "With an " + sound + " " + sound + " here\n" s += "With an " + sound + " " + sound + " here\n"  $s$  += "and an " + sound + " " + sound + " there\n"  $s$  += "and an " + sound + " " + sound + " there\n" s += "Here an " + sound + ", there an " + sound + "\n" s  $+=$  "Here an " + sound + ", there an " + sound + "\n"  $s$  += "Everywhere an " + sound + ", " + sound + "\n" s += "Everywhere an " + sound + ", " + sound + "\n"  $s \leftarrow \text{hadFarm}() + \text{refrain}()$  $s == \text{hadFarm}() + \text{refrain}()$ return s return s -Build the string and then returnif  $_name_ = ' \n__main__':$ if  $_name_ = ' \n__main__':$ What's new?print(verse("pig", "oink")) print(verse("pig", "oink")) print(verse("horse", "neigh")) print(verse("horse", "neigh")) 1/24/23 Compsci 101, Spring 2023 33 1/24/23 Compsci 101, Spring 2023 34

## WOTO-2 Old MacDonald http://bit.ly/101s23-0124-2

•**Discuss what is new in the code**

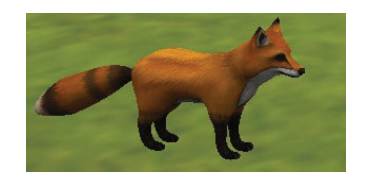

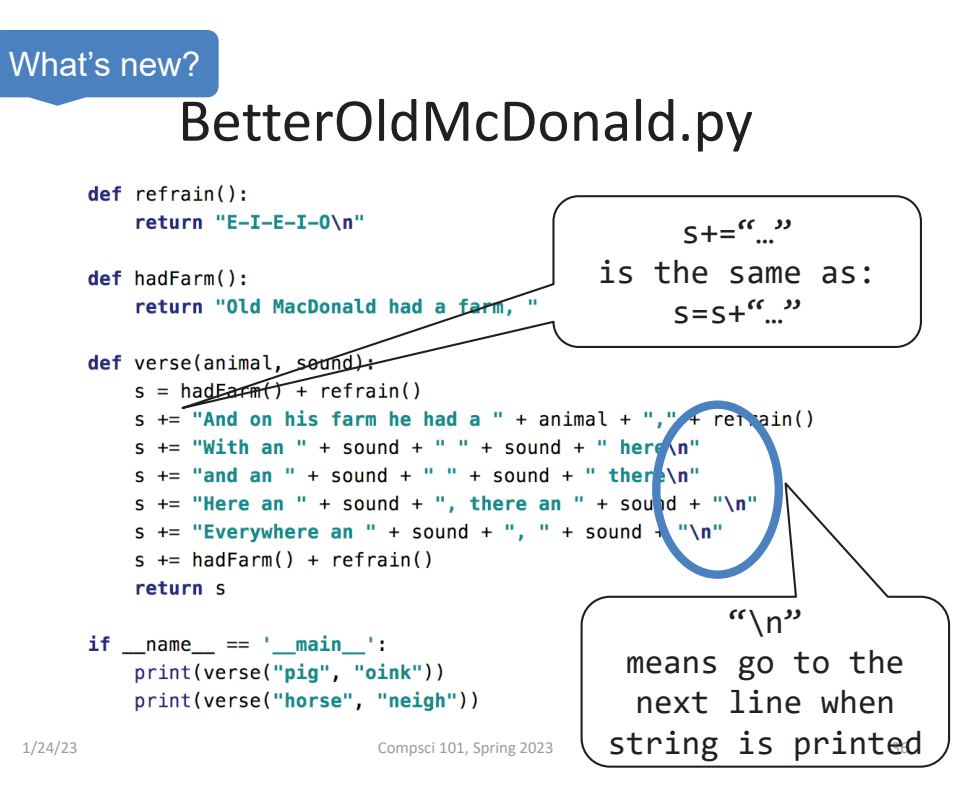

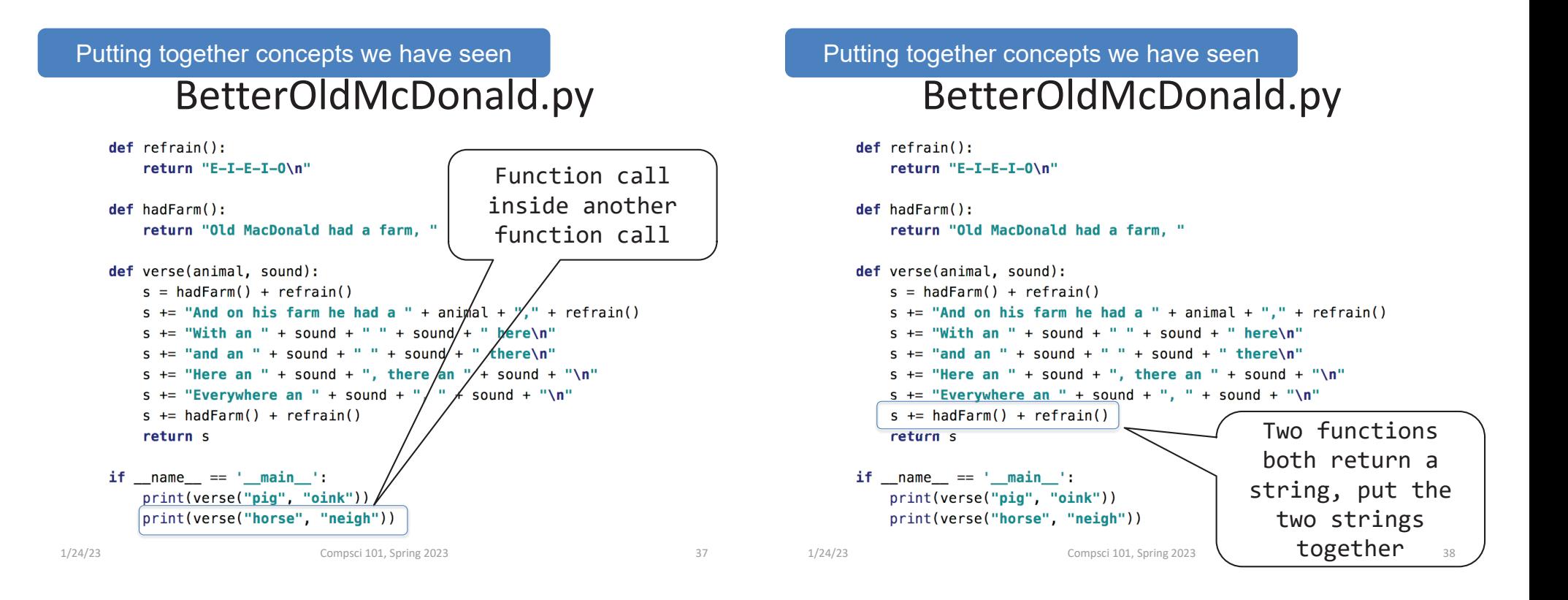

# Try out code? Add a Verse?

- **I will make the code from lecture available after class as a .zip file**
- **Steps:**
	- 1. Create new project
		- 1. Project Interpreter is what created before
	- 2. Download zip file
	- 3. Unzip and copy files into new project

# Functions Summarized

- **Function call and Function definition related**
	- Call must provide correct arguments
	- Names don't matter, types are important
		- print(verse("robot", 42)) ?
- **Functions help design, implement, organize**
	- Without functions no APIs, no big programs

### Making Decisions:

- **Execute different code depending on something**
	- Ask a question
	- Make decision based on answer

### • **If condition is true then do something**

- Condition: true or false
- Something: any Python code

CODE\_BLOCK\_B else:

CODE\_BLOCK\_C

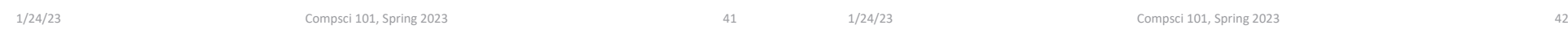

# Selection Syntax

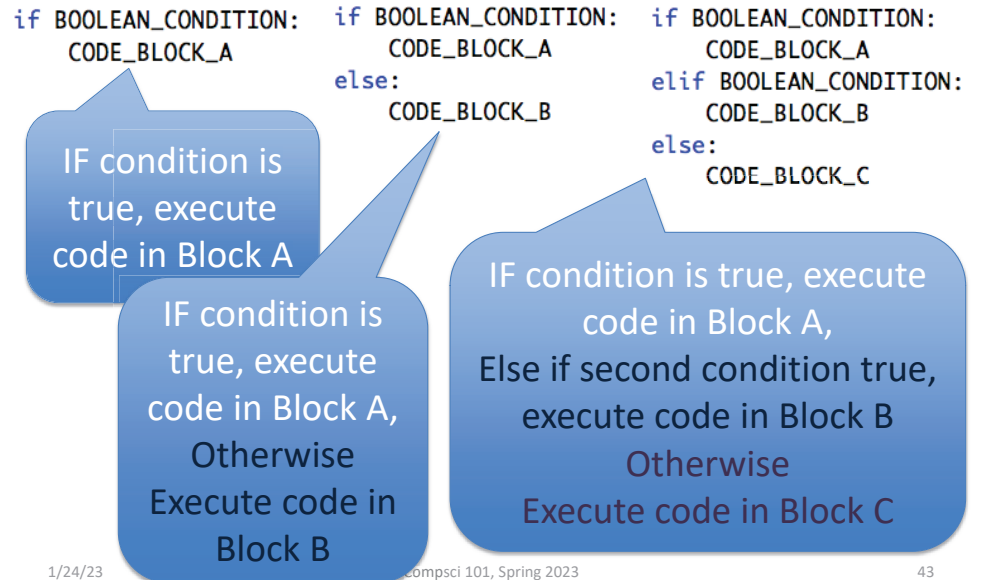

### Selection Syntax

if BOOLEAN\_CONDITION: CODE\_BLOCK\_A

CODE\_BLOCK\_A else: CODE\_BLOCK\_B

if BOOLEAN\_CONDITION: if BOOLEAN\_CONDITION: CODE BLOCK A elif BOOLEAN\_CONDITION: CODE BLOCK B else: CODE\_BLOCK\_C

- **What is similar and different?**
	- What other variations could work?
	- Could only elif…else work?

### Selection Syntax

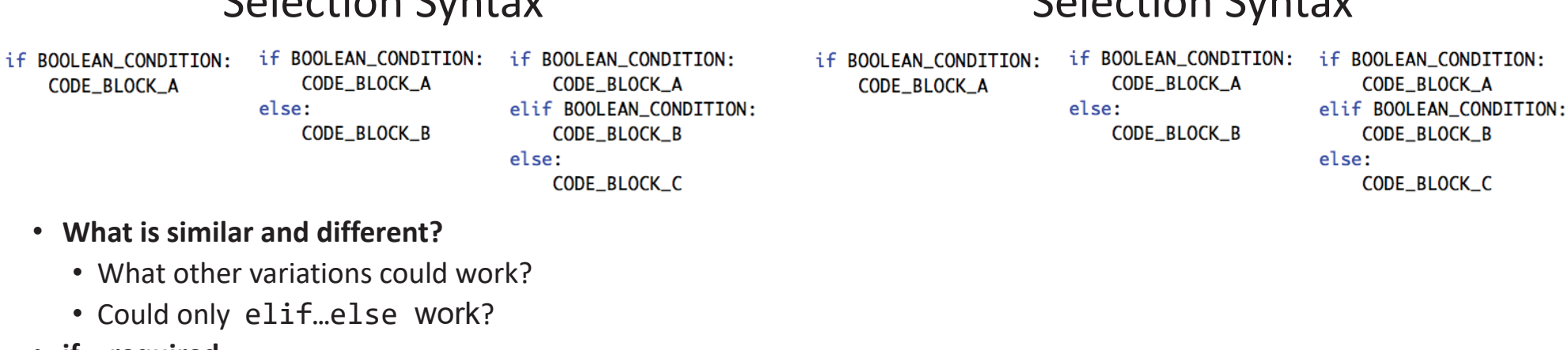

- **if – required**
- **elif – optional, as many as needed**
- **else – optional, no condition**

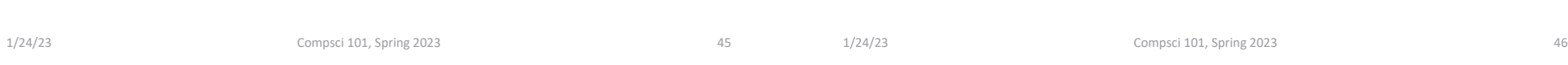

# Selection Syntax

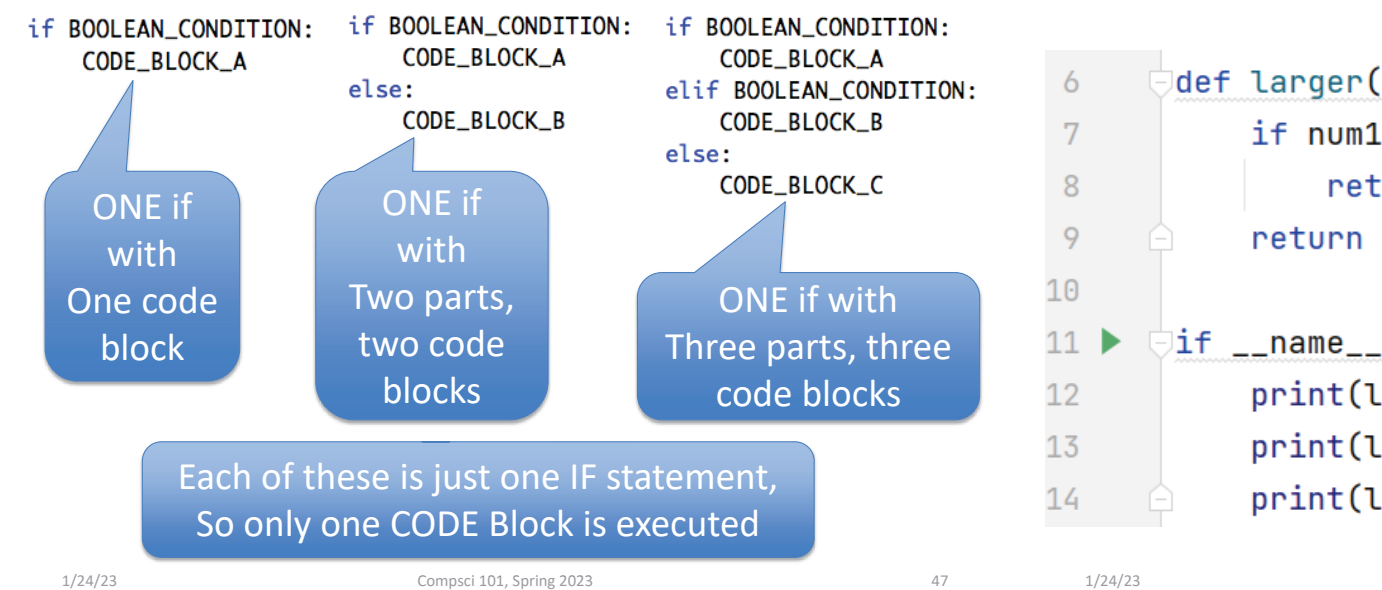

### Example: If

Selection Syntax

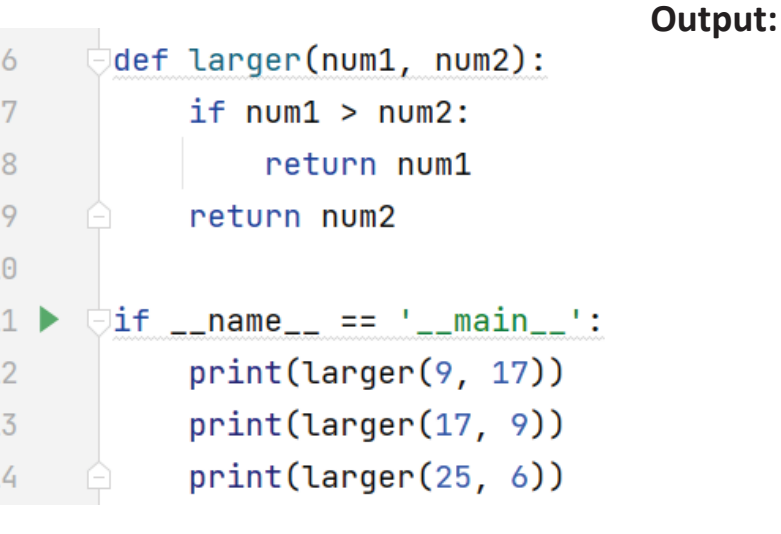

# Example: If

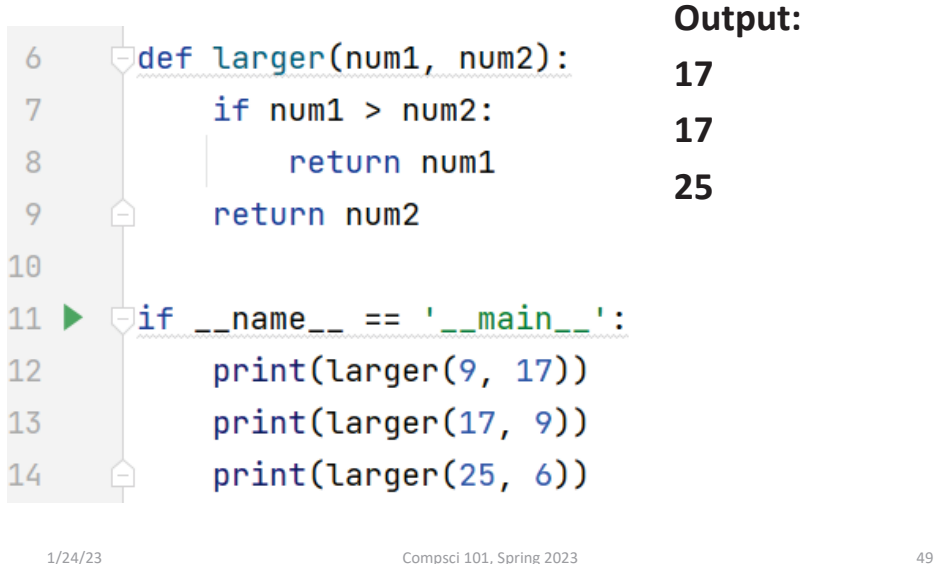

#### Example2: If-Elif-Else def pluralize(word): 6 **Output:**  $\overline{7}$  $if word == "fish":$ 8 return word + "es" 9  $elif word == "brush":$ 10 return word + "es"  $11$ else:  $12$ return word + "s" 13  $14$ print(pluralize("brush")) 15 print(pluralize("card")) 16 print(pluralize("fish")) 17 18 print(pluralize("frog")) print(pluralize("fox"))  $19$   $\approx$

# Example2: If-Elif-Else

**Output: brushescardsfishesfrogs foxs**

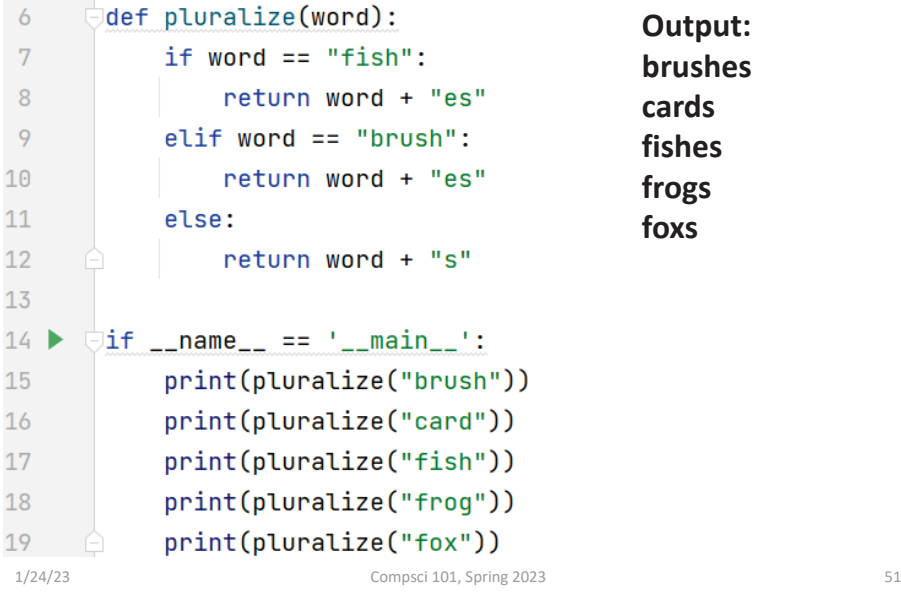

### Randomness

1/24/23 Compsci 101, Spring 2023 50

- **Want things to happen randomly**
- **Games are not interesting if the same things happen every time you play them!**

# Cat Jumping Not Random

Cat always jumps to its right

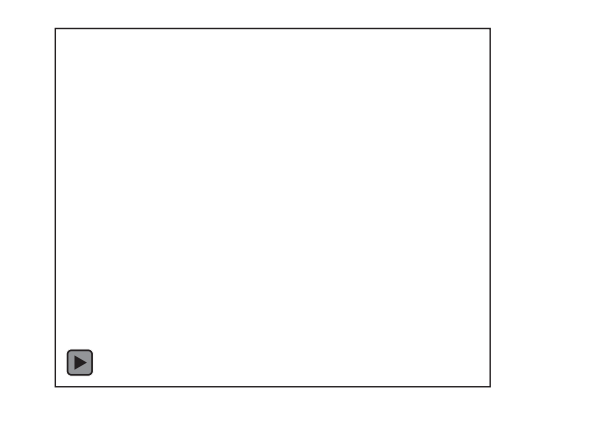

### Cat Jumping Not Random

### Cat always jumps to its right

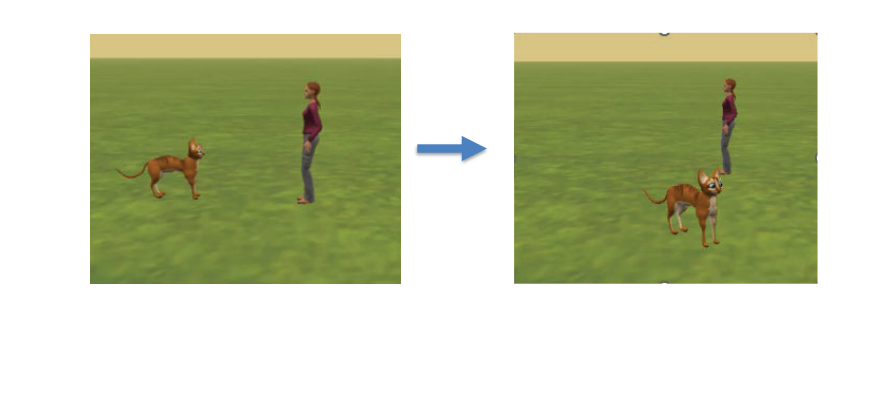

1/24/23 Compsci 101, Spring 2023

53

1/24/23 Compsci 101, Spring 2023

# Cat Jumping Random Direction

Cat jumps right or left, randomly

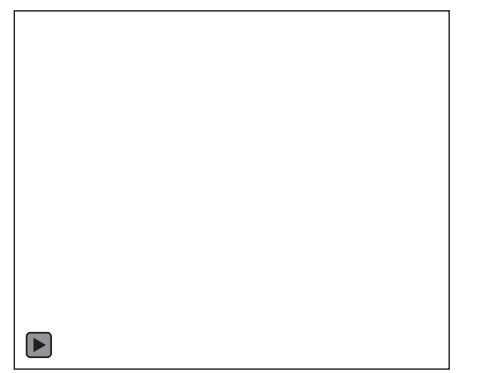

# Cat Jumping Random Direction

Cat jumps right or left, randomly

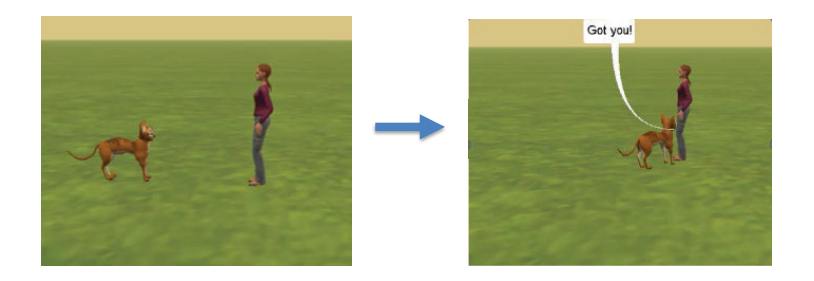

54

# Randomness in Python? Random Module

- $\bullet$ https://docs.python.org/3/library/random.html
- **Must import random at top of file to use the library**
	- import random
- $\bullet$ **Now can use any of random's functions**
- $\bullet$  **To call a function from a module**
	- <MODULE\_NAME>.<FUNCTION\_NAME>(args)
- **Example: e:**arguments
	- **Example:** module name<br>• random.randint(*a*, *b*)

dot

• Return **A** random integer N such that  $a \leq N \leq b$ .

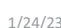

Compsci 101, Spring 2023 57

function name

# Randomness in Python? Random Module

- •https://docs.python.org/3/library/random.html
- **Must import random at top of file to use the library**
	- import random
- **Now can use any of random's functions**
- **To call a function from a module**
	- <MODULE\_NAME>.<FUNCTION\_NAME>(args)
- **Example:**
	- random.randint(*<sup>a</sup>*, *b*)
	- Return a random integer *N* such that <sup>a</sup> <= N <= b.

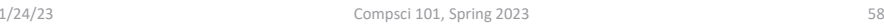

### Example: Random

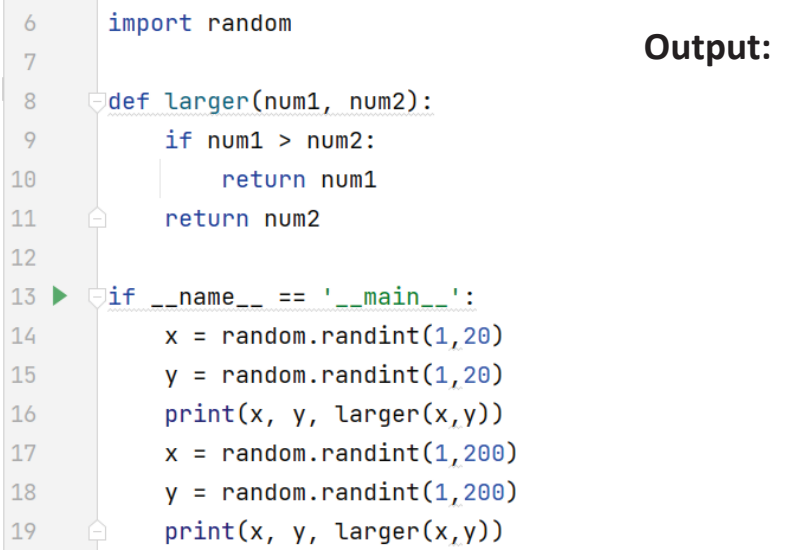

### Example: Random p

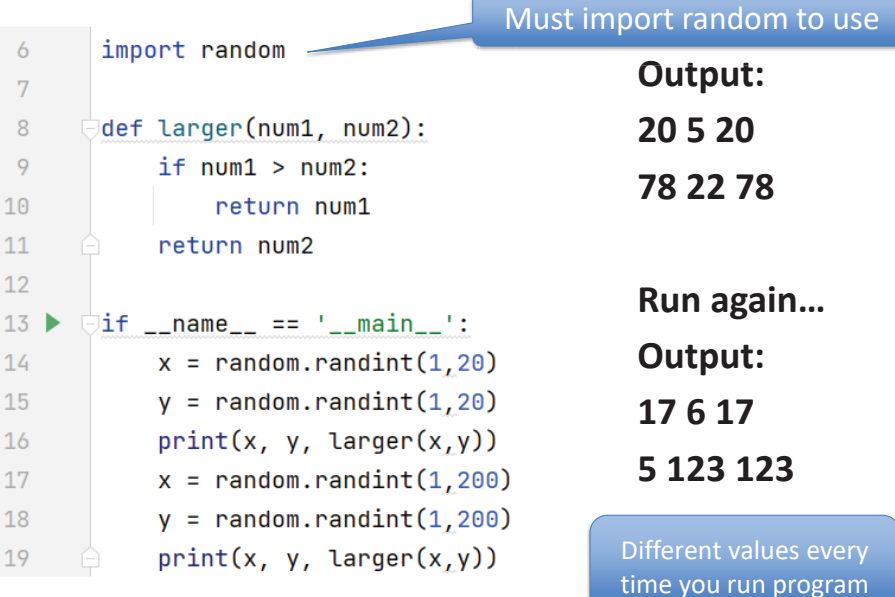

# WOTO-3 http://bit.ly/101s23-0124-3

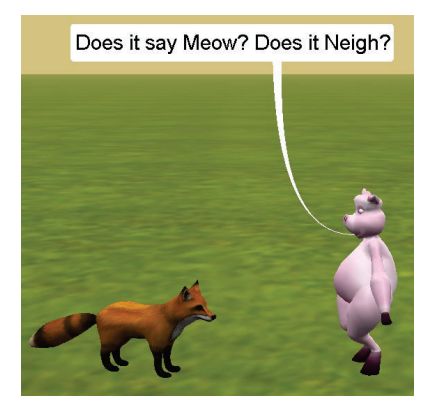

1/24/23 Compsci 101, Spring 2023 61